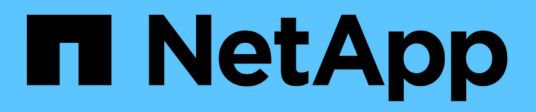

### **Quali sono i backup completi e parziali**

SnapManager for SAP

NetApp April 19, 2024

This PDF was generated from https://docs.netapp.com/it-it/snapmanager-sap/windows/concept-backuptypes-and-the-number-of-snapshot-copies.html on April 19, 2024. Always check docs.netapp.com for the latest.

## **Sommario**

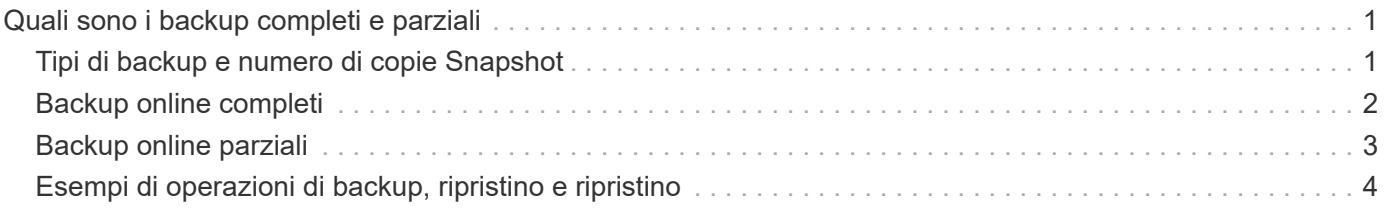

# <span id="page-2-0"></span>**Quali sono i backup completi e parziali**

È possibile scegliere di eseguire il backup dell'intero database o solo di una parte di esso. Se si sceglie di eseguire il backup di una parte del database, è possibile scegliere di eseguire il backup di un gruppo di tablespace o file di dati. È possibile scegliere di eseguire un backup separato di tablespace e file di dati.

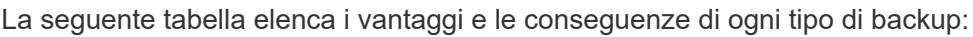

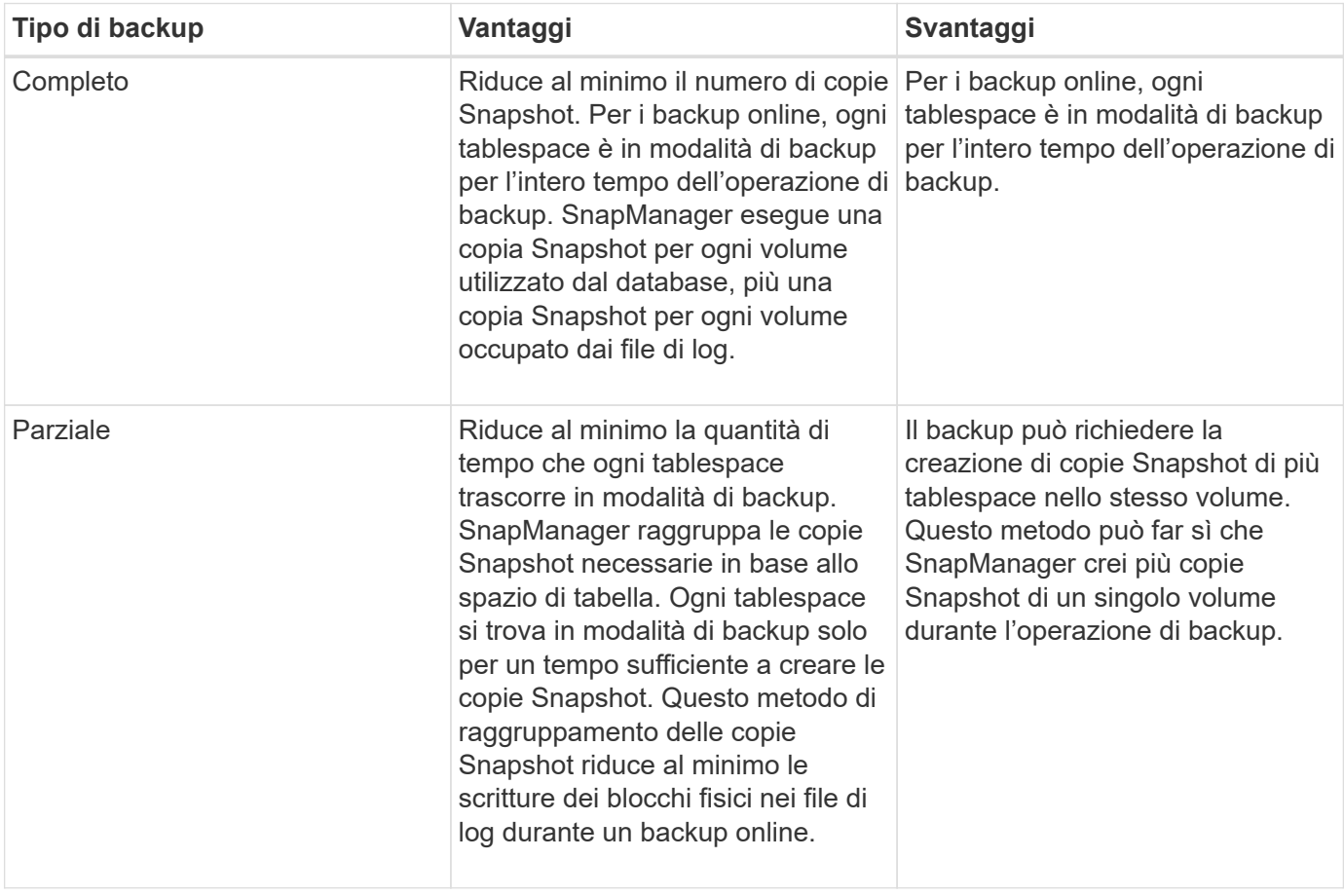

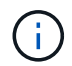

Sebbene sia possibile eseguire un backup parziale, è necessario eseguire sempre un backup completo dell'intero database.

## <span id="page-2-1"></span>**Tipi di backup e numero di copie Snapshot**

Il tipo di backup (completo o parziale) influisce sul numero di copie Snapshot create da SnapManager. Per un backup completo, SnapManager crea una copia Snapshot di ciascun volume, mentre per un backup parziale, SnapManager crea una copia Snapshot di ciascun file tablespace.

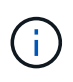

Data ONTAP limita il numero massimo di copie Snapshot a 255 per volume. È possibile raggiungere questo valore massimo solo se si configura SnapManager in modo da conservare un elevato numero di backup, in cui ciascun backup è costituito da numerose copie Snapshot.

Per mantenere un pool adeguato di backup disponibili, senza raggiungere il limite massimo di copie Snapshot per volume, è necessario rimuovere i backup quando non sono più necessari. È possibile configurare il criterio di conservazione di SnapManager per rimuovere i backup riusciti dopo aver raggiunto una soglia specifica per una frequenza di backup specifica. Ad esempio, dopo che SnapManager ha creato quattro backup giornalieri, SnapManager rimuove i backup giornalieri creati il giorno precedente.

Le seguenti tabelle mostrano come SnapManager crea copie Snapshot in base al tipo di backup. L'esempio nelle tabelle presuppone che il database Z includa due volumi, ciascun volume include due tablespace (TS1 e TS2) e ogni tablespace include due file di database (ts1.data1, ts1.data2, ts2.data1, e. ts2.data2).

Queste tabelle mostrano come i due tipi di backup producono un numero diverso di copie Snapshot.

SnapManager crea copie Snapshot a livello di volume invece del livello di tablespace, il che di solito riduce il numero di copie Snapshot che deve creare.

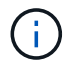

Entrambi i backup creano anche copie Snapshot dei file di log.

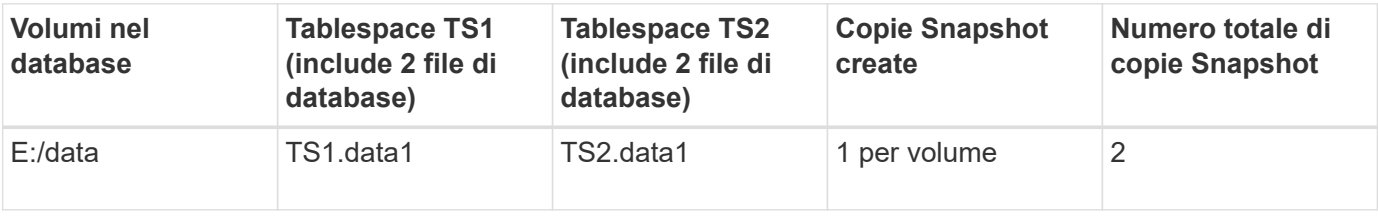

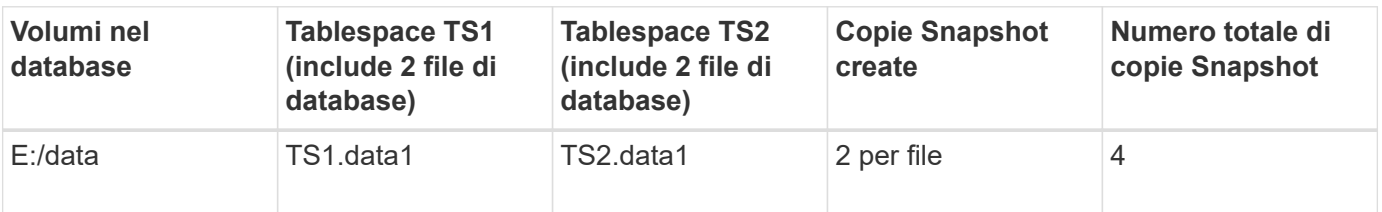

## <span id="page-3-0"></span>**Backup online completi**

Durante un backup online completo, SnapManager esegue il backup dell'intero database e crea copie Snapshot a livello di volume (non a livello di tablespace).

SnapManager crea due copie Snapshot per ogni backup. Se tutti i file necessari al database si trovano in un singolo volume, entrambe le copie Snapshot vengono visualizzate in tale volume.

Quando si specifica un backup completo, SnapManager esegue le seguenti operazioni:

#### **Fasi**

- 1. Consente di attivare la modalità di backup online per l'intero database
- 2. Crea copie Snapshot di tutti i volumi contenenti file di database
- 3. Consente di estrarre il database dalla modalità di backup online
- 4. Forza uno switch di log e quindi archivia i file di log

In questo modo, le informazioni di ripristino vengono anche svuotate sul disco.

5. Genera file di controllo del backup

6. Crea una copia Snapshot dei file di log e dei file di controllo del backup

Quando si esegue un backup completo, SnapManager attiva l'intero database in modalità di backup online. Un singolo tablespace (ad esempio, E: \data\system.data1) è in modalità di backup online più lungo di alcuni spazi delle tabelle o dei file di dati specificati.

Quando un database entra in modalità di backup, Oracle scrive interi blocchi nei registri e non scrive semplicemente il delta tra i backup. Poiché i database funzionano di più in modalità di backup online, la scelta di un backup completo comporta un carico maggiore sull'host.

Anche se l'esecuzione di backup completi comporta un carico maggiore sull'host, i backup completi richiedono meno copie Snapshot, con conseguente riduzione dei requisiti di storage.

## <span id="page-4-0"></span>**Backup online parziali**

Invece di eseguire un backup completo, è possibile scegliere di eseguire un backup parziale degli spazi delle tabelle in un database. Mentre SnapManager esegue una copia Snapshot dei volumi per *backup completi*, SnapManager esegue una copia Snapshot di ogni spazio tabella specificato per i backup *parziali*.

Poiché il livello tablespace è il livello più basso consentito da Oracle in modalità di backup, SnapManager elabora i backup a livello di tablespace, anche se si specifica un file di dati in uno spazio di tabella.

Con un backup parziale, ogni tablespace esiste in modalità di backup per un periodo di tempo più breve rispetto a un backup completo. Durante un backup online, il database è sempre disponibile per gli utenti; tuttavia, il database deve eseguire più lavoro e l'host deve eseguire più i/o fisico Inoltre, poiché sta prendendo copie Snapshot di ogni tablespace specificato o di ogni tablespace contenente un file di dati specificato invece dell'intero volume, SnapManager utilizza più copie Snapshot.

SnapManager esegue copie Snapshot di tablespace o file di dati specifici. L'algoritmo di backup parziale è un loop che SnapManager ripete fino a quando non ha eseguito una copia Snapshot di ogni tablespace o file di dati specificato.

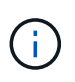

Sebbene sia possibile eseguire un backup parziale, si consiglia di eseguire sempre un backup completo dell'intero database.

Durante un backup parziale, SnapManager esegue le seguenti azioni:

#### **Fasi**

- 1. Posiziona lo spazio delle tabelle contenente i file di dati in modalità di backup.
- 2. Esegue una copia Snapshot di tutti i volumi utilizzati dallo spazio di tabella.
- 3. Elimina la tablespace dalla modalità di backup.
- 4. Continua questo processo fino a quando non viene eseguita una copia Snapshot di tutti i tablespace o file.
- 5. Forza uno switch di log e quindi archivia i file di log.
- 6. Genera file di controllo del backup.
- 7. Esegue una copia Snapshot dei file di log e dei file di controllo del backup.

## <span id="page-5-0"></span>**Esempi di operazioni di backup, ripristino e ripristino**

Sono disponibili informazioni su alcuni scenari di backup, ripristino e ripristino che è possibile utilizzare per raggiungere gli obiettivi di protezione dei dati.

L'illustrazione seguente mostra il contenuto dello spazio tabella:

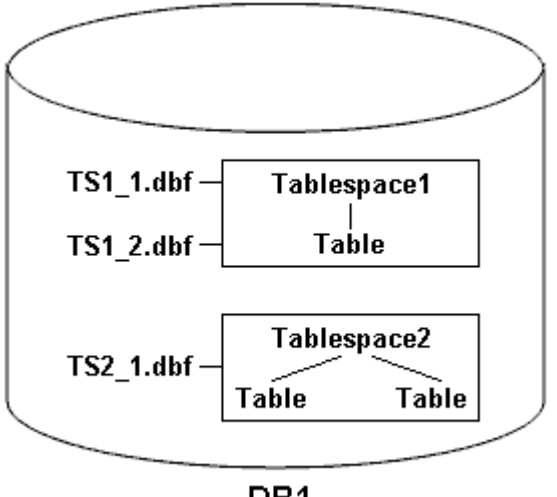

DB1

Nell'illustrazione, Tablespace1 ha una tabella e due file di database associati. Tablespace2 dispone di due tabelle e di un file di database associato.

Le seguenti tabelle descrivono alcuni scenari completi e parziali di backup, ripristino e ripristino:

### **Esempi di operazioni complete di backup, ripristino e ripristino**

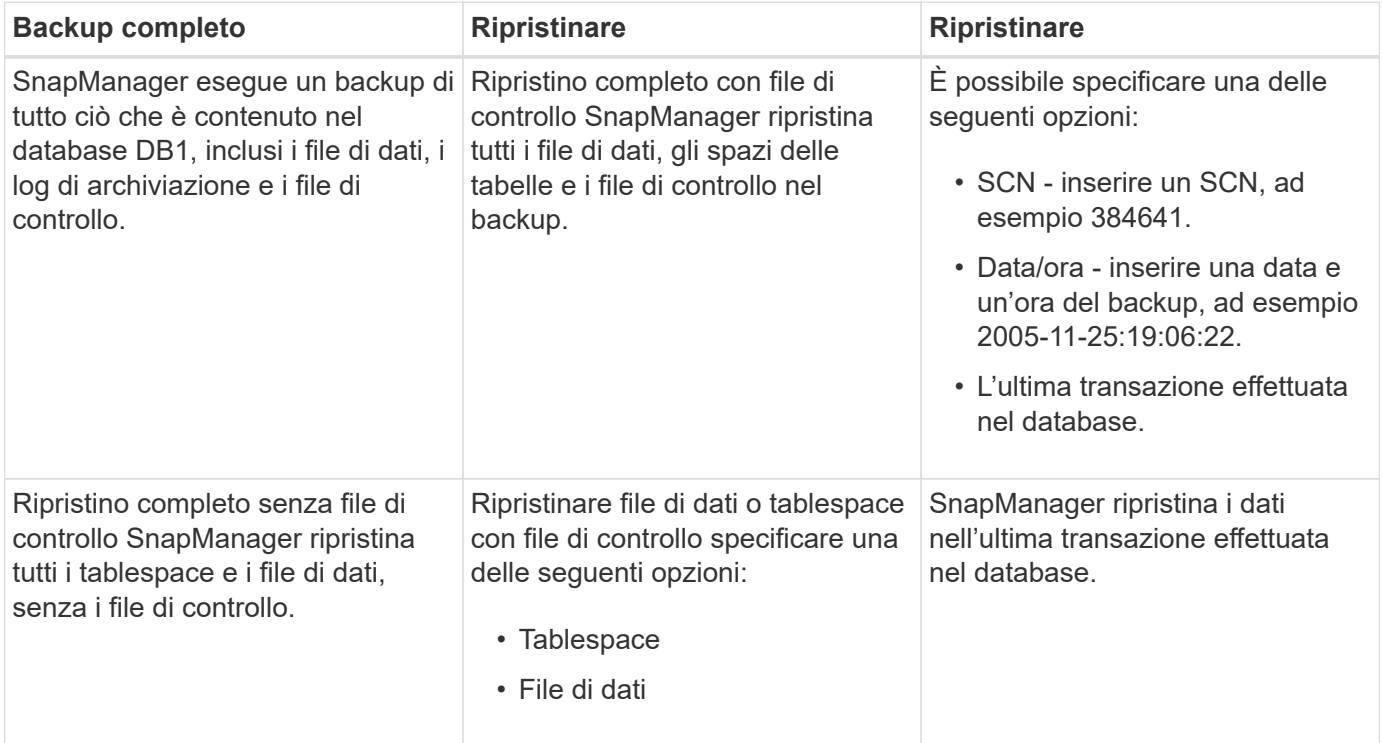

### **Esempi di operazioni parziali di backup, ripristino e ripristino**

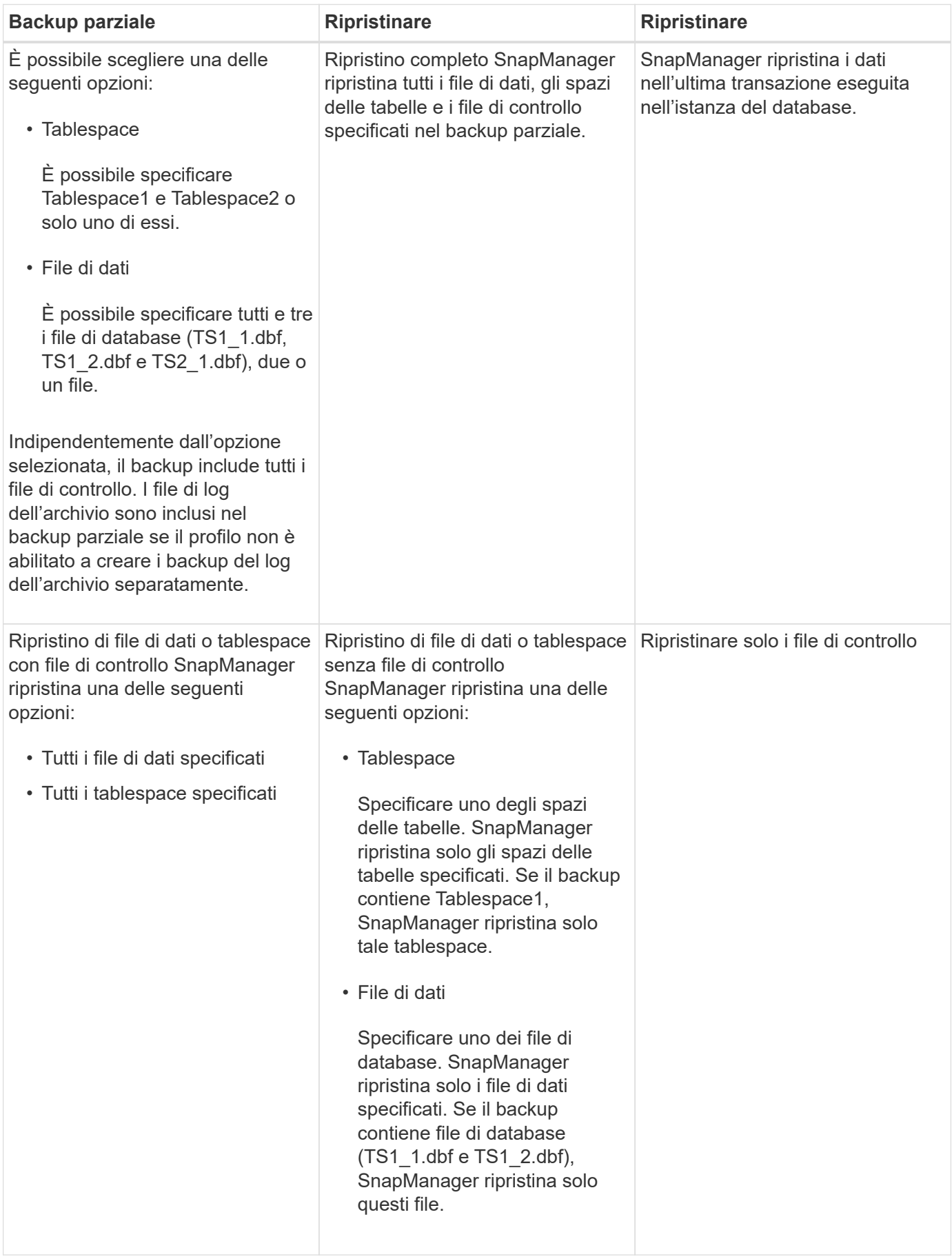

#### **Informazioni sul copyright**

Copyright © 2024 NetApp, Inc. Tutti i diritti riservati. Stampato negli Stati Uniti d'America. Nessuna porzione di questo documento soggetta a copyright può essere riprodotta in qualsiasi formato o mezzo (grafico, elettronico o meccanico, inclusi fotocopie, registrazione, nastri o storage in un sistema elettronico) senza previo consenso scritto da parte del detentore del copyright.

Il software derivato dal materiale sottoposto a copyright di NetApp è soggetto alla seguente licenza e dichiarazione di non responsabilità:

IL PRESENTE SOFTWARE VIENE FORNITO DA NETAPP "COSÌ COM'È" E SENZA QUALSIVOGLIA TIPO DI GARANZIA IMPLICITA O ESPRESSA FRA CUI, A TITOLO ESEMPLIFICATIVO E NON ESAUSTIVO, GARANZIE IMPLICITE DI COMMERCIABILITÀ E IDONEITÀ PER UNO SCOPO SPECIFICO, CHE VENGONO DECLINATE DAL PRESENTE DOCUMENTO. NETAPP NON VERRÀ CONSIDERATA RESPONSABILE IN ALCUN CASO PER QUALSIVOGLIA DANNO DIRETTO, INDIRETTO, ACCIDENTALE, SPECIALE, ESEMPLARE E CONSEQUENZIALE (COMPRESI, A TITOLO ESEMPLIFICATIVO E NON ESAUSTIVO, PROCUREMENT O SOSTITUZIONE DI MERCI O SERVIZI, IMPOSSIBILITÀ DI UTILIZZO O PERDITA DI DATI O PROFITTI OPPURE INTERRUZIONE DELL'ATTIVITÀ AZIENDALE) CAUSATO IN QUALSIVOGLIA MODO O IN RELAZIONE A QUALUNQUE TEORIA DI RESPONSABILITÀ, SIA ESSA CONTRATTUALE, RIGOROSA O DOVUTA A INSOLVENZA (COMPRESA LA NEGLIGENZA O ALTRO) INSORTA IN QUALSIASI MODO ATTRAVERSO L'UTILIZZO DEL PRESENTE SOFTWARE ANCHE IN PRESENZA DI UN PREAVVISO CIRCA L'EVENTUALITÀ DI QUESTO TIPO DI DANNI.

NetApp si riserva il diritto di modificare in qualsiasi momento qualunque prodotto descritto nel presente documento senza fornire alcun preavviso. NetApp non si assume alcuna responsabilità circa l'utilizzo dei prodotti o materiali descritti nel presente documento, con l'eccezione di quanto concordato espressamente e per iscritto da NetApp. L'utilizzo o l'acquisto del presente prodotto non comporta il rilascio di una licenza nell'ambito di un qualche diritto di brevetto, marchio commerciale o altro diritto di proprietà intellettuale di NetApp.

Il prodotto descritto in questa guida può essere protetto da uno o più brevetti degli Stati Uniti, esteri o in attesa di approvazione.

LEGENDA PER I DIRITTI SOTTOPOSTI A LIMITAZIONE: l'utilizzo, la duplicazione o la divulgazione da parte degli enti governativi sono soggetti alle limitazioni indicate nel sottoparagrafo (b)(3) della clausola Rights in Technical Data and Computer Software del DFARS 252.227-7013 (FEB 2014) e FAR 52.227-19 (DIC 2007).

I dati contenuti nel presente documento riguardano un articolo commerciale (secondo la definizione data in FAR 2.101) e sono di proprietà di NetApp, Inc. Tutti i dati tecnici e il software NetApp forniti secondo i termini del presente Contratto sono articoli aventi natura commerciale, sviluppati con finanziamenti esclusivamente privati. Il governo statunitense ha una licenza irrevocabile limitata, non esclusiva, non trasferibile, non cedibile, mondiale, per l'utilizzo dei Dati esclusivamente in connessione con e a supporto di un contratto governativo statunitense in base al quale i Dati sono distribuiti. Con la sola esclusione di quanto indicato nel presente documento, i Dati non possono essere utilizzati, divulgati, riprodotti, modificati, visualizzati o mostrati senza la previa approvazione scritta di NetApp, Inc. I diritti di licenza del governo degli Stati Uniti per il Dipartimento della Difesa sono limitati ai diritti identificati nella clausola DFARS 252.227-7015(b) (FEB 2014).

#### **Informazioni sul marchio commerciale**

NETAPP, il logo NETAPP e i marchi elencati alla pagina<http://www.netapp.com/TM> sono marchi di NetApp, Inc. Gli altri nomi di aziende e prodotti potrebbero essere marchi dei rispettivi proprietari.